, tushu007.com

## <<Maya 2009

<<Maya 2009 >>

- 13 ISBN 9787115207548
- 10 ISBN 7115207542

出版时间:2009-9

作者:彭超//赵云鹏//王戊军//黄永哲

页数:497

字数:1127000

extended by PDF and the PDF

http://www.tushu007.com

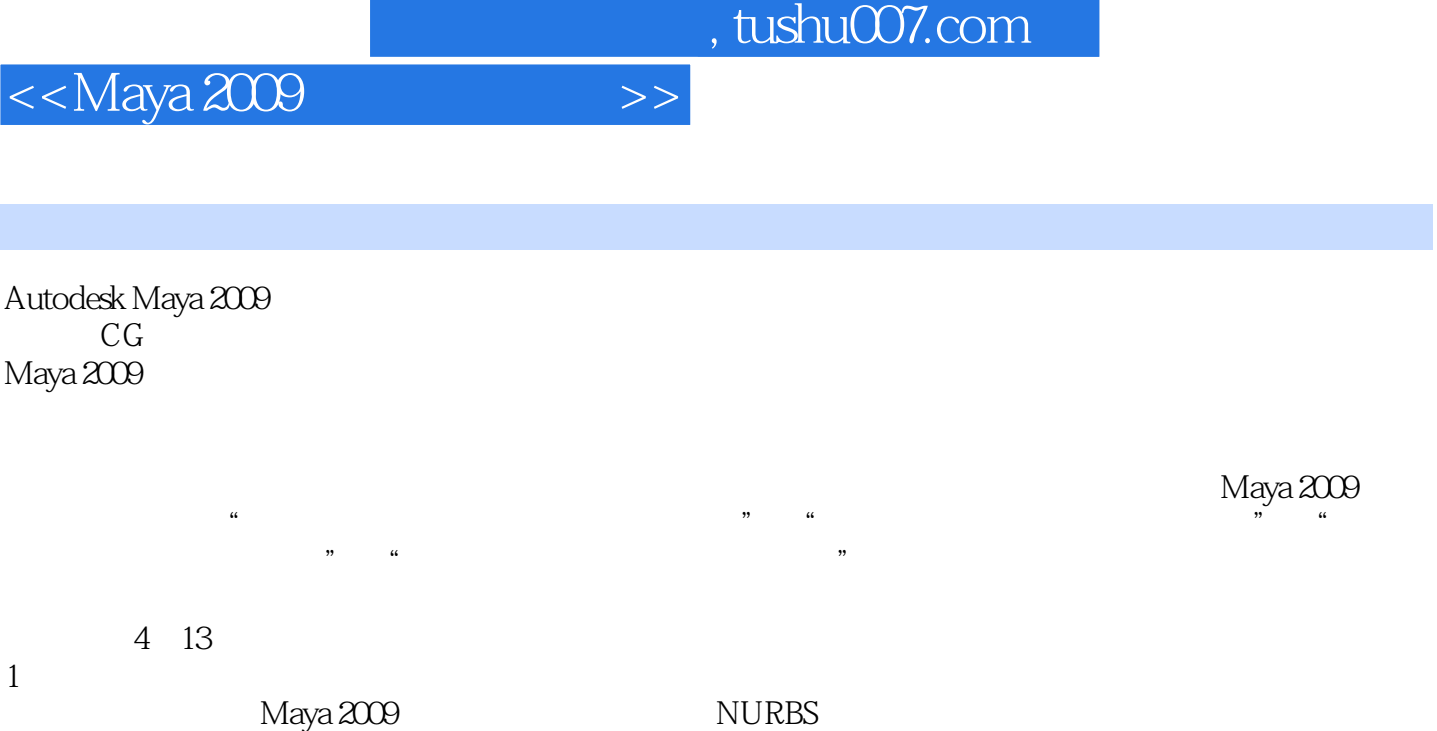

٦

 $MEL$ 

 $2\,$ 

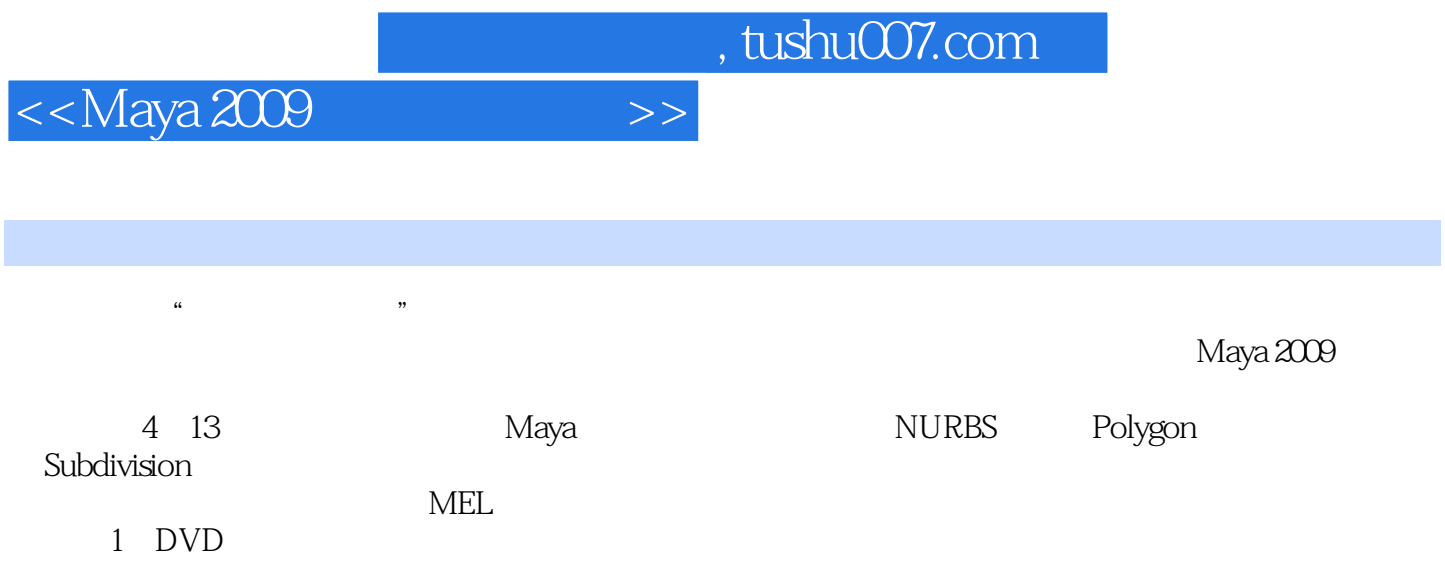

 $,$  tushu007.com

<<Maya 2009

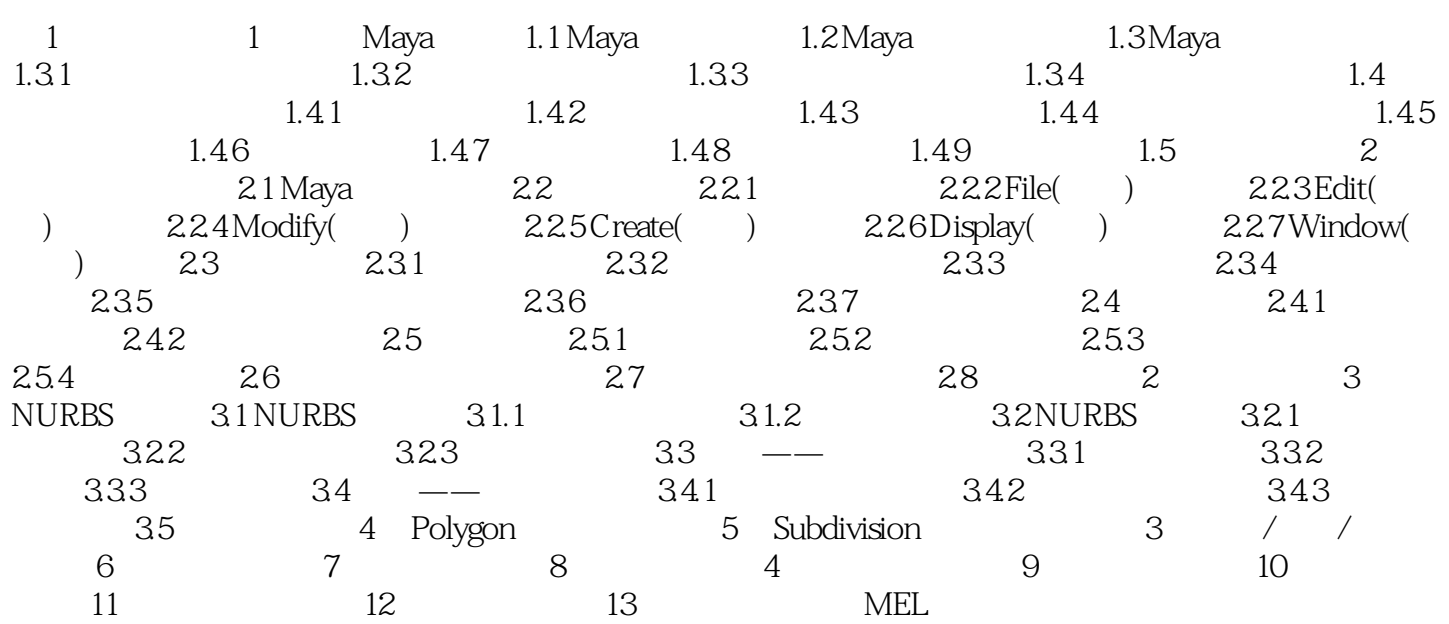

 $,$  tushu007.com

<<Maya 2009

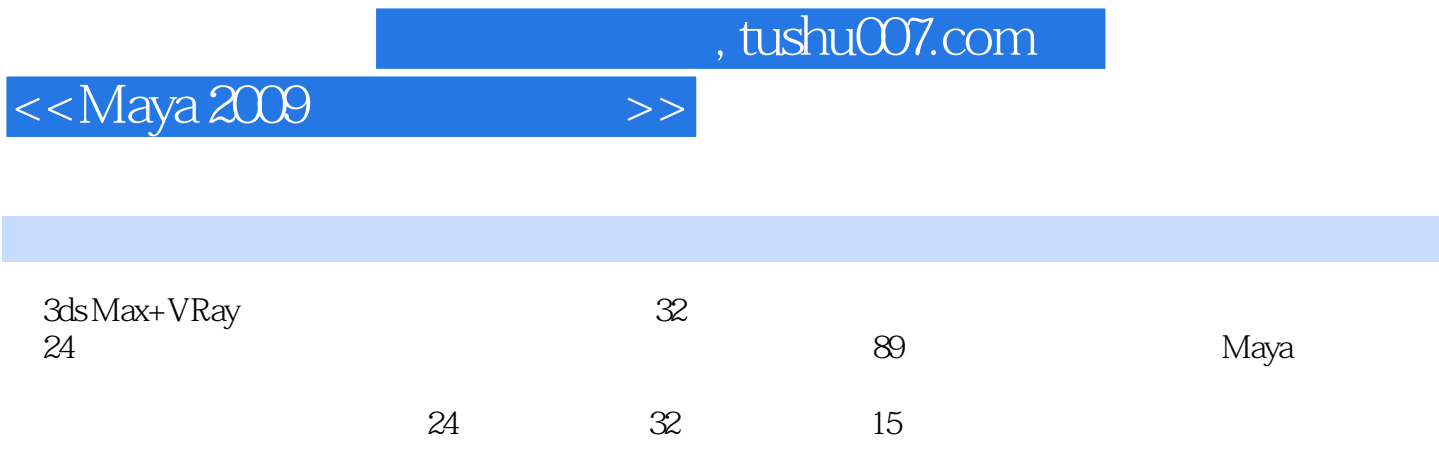

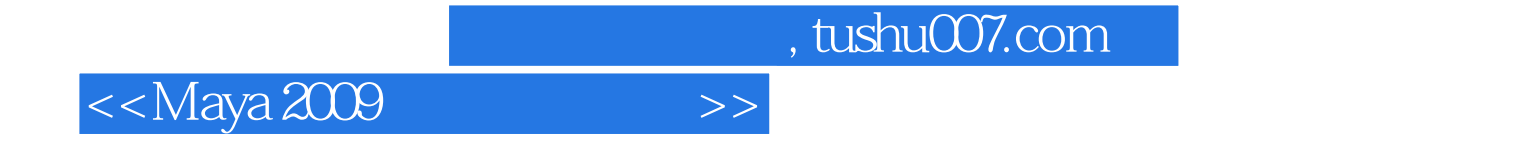

本站所提供下载的PDF图书仅提供预览和简介,请支持正版图书。

更多资源请访问:http://www.tushu007.com